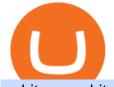

yobit usa yobit usa iq option minimum deposit arbitrum mainnet etoro how to sell guide doc coin how to c

How to connect to Arbitrum Uniswap Help Center Bithumb - Wikipedia Videos for Etoro+how+to+sell+guide https://cdn.eprnews.com/wp-content/uploads/2020/10/7a178 fee 499a94 d92f13 feb cbec 2-1536 x960.png ||| Paxfulling and the second statement of the second statement of the sTeams Up With South Korean Cryptocurrency Giant ... ||1536 x 960 Yobit appears to be a legit cryptocurrency trading exchange that has been operating for many years and has attracted a significant following of traders. The exchange is registered in Panama and available to users worldwide except for the USA. Yobit Compared YoBit.Net - Get 1700 Free Dollars - Ethereum (ETH) Exchange Buy and sell Yo Token ERC20 (YO) on YoBit Exchange! Best price! IQ Option Minimum Deposit - All to Know About It How to Sell Stock In Etoro (A step-by-step Guide) - Skymazon https://3.bp.blogspot.com/\_FyjqrVm-SZU/TK21eG1FMJI/AAAAAAAAAAIs/I6ZWQufPk5Y/s1600/Annie\_Pi etri\_20080315\_Salon\_du\_livre\_2.jpg|||Le coin lecture: Annie Pietri|||1067 x 1600 24,958. Add to Wishlist. ##Korea's largest real trading volume##. ##More than 1 million people are trading##. No.1 digital asset platform Bithumb. Trade digital assets safely in [Bithumb]. Possess abundant liquidity. Korea's most members, most daily visitors, and most active members. Korea's largest execution volume, maximum trading volume.

Add 'Arbitrum Mainnet' to MetaMask - Tracer Documentation .

YObit.net Review 2022 - Accepted Countries, Payment Methods .

Bithumb lists selected global market digital assets with recognized investment values for technical skill, stability, and marketability. Comprehensive financial platform. You can use an on/offline digital asset payment system through Bithumb Cash. The Most Secure System in the Industry. We protect your assets safely by complying with the ISMS certification

Minimum deposit. Youll need to deposit a minimum amount of \$10 before you can start trading on the brokers live account. Importantly, IQ Option offers a variety of comfortable and secure payment methods to ensure clients have a peace of mind with their transactions. Availability in the U.S.

https://bitrss.com/upload/news/image\_1630609734\_38983849.jpg|||Oasis Network mainnet launches touting privacy for loans ...|||1365 x 800

How to Alter The Leverage Setting in MetaTrader 4. In checking the leverage setting, you have to tap the Navigator Tab or click the CTRL+N on your keyboard. Then tap Accounts. As you go to the account number, you will notice the base currency and the leverage ratio. When altering the leverage setting in your account, you first need to log in to your brokers account.

https://lewebpedagogique.com/lecoindufrancais/files/2020/05/B06C4B5D-0067-4B34-9EBD-1DD82E661A7 1.jpeg|||B1 : Sujets dExpression Orale | Le coin du Français|||1733 x 1279

The live Yobit Token price today is \$2,953.22 USD with a 24-hour trading volume of \$348,711 USD. We update our YO to USD price in real-time. Yobit Token is up 2.73% in the last 24 hours. The current CoinMarketCap ranking is #3641, with a live market cap of not available.

YoBit does not explicitly state that US-investors are prohibited from trading. Accordingly, we do believe that US-investors can trade here. Any US-investors interested in trading here should in any event form their own opinion on any issues arising from their citizenship or residency.

https://support.bithumb.pro/hc/article\_attachments/360074157674/mceclip0.png|||Second LectureHow to trade Smart Token Bithumb Global ...|||2828 x 1208

https://www.airdroplooter.in/wp-content/uploads/2020/01/Cubic-Utility-Token-Airdrop-by-Bithumb-Global-C BC-1536x1536.jpg|||Cubic Utility Token Airdrop by Bithumb Global (CBC ...||1536 x 1536

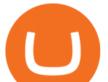

YoBit.Net - Get 1700 Free Dollars - Ethereum (ETH) Exchange

Doc Coin Doc Coin is providing Doc Cryptocurrency Services Can now purchase DocCoin at various cryptocurrency platforms GET STARTED About us DOCCOIN Using DOC COINS for DOCTOR SERVICES at DOCCOIN People can use DocCoins, digital currency coins and other partner health care coins. Want to partner with us at Doc Coin?

https://bitcoin21.org/2021/05/13/ethereum-layer-2-scaling-solution-arbitrum-inches-closer-to-launch/OKEx-to -support-direct-deposits-and-withdrawals-onto-Ethereum-scaling-solution-Arbitrum.jpg|||Ethereum Layer-2 Scaling Solution Arbitrum Inches Closer ...|||1300 x 776

Buy and sell Yo Token ERC20 (YO) on YoBit Exchange! Best price!

Altering MT4 Leverage Settings To check your leverage settings, select the Navigator tab (Ctrl+N) in your MT4 trading platform, and click Accounts. By hovering over the account number, you will see the base currency of the account and leverage ratio, as in figure 1.A.

How to Sell on eToro - Guide on selling and short selling on .

https://1.bp.blogspot.com/-VIrEfu5Xggc/WJwnTjlP-xI/AAAAAAAAAAAAA/87JKeXlhcLcopmr9W5e1J7-tBGu iTqd8gCEw/s1600/brainky.jpg||- .|||1247 x 1600

https://ico-investor.net/wp-content/uploads/2018/11/xNzfGXg.png|||Devvio Inc. Opens Exclusive Blockchain-as-a-Service Access ...||1920 x 1080

https://64.media.tumblr.com/bd97e5061202afa6965361e1e9417717/0dd2b9a98a37ccf9-bd/s2048x3072/d88abde936f479e4caba195d2a3fea6e548b9e79.jpg|||#bongripper on Tumblr|||1536 x 2048

https://okhodl.com/wp-content/uploads/2021/09/Offchain-Labs-launches-Arbitrum-One-mainnet-secures-120 M-in-funding.jpg|||Offchain Labs launches Arbitrum One mainnet, secures \$120M ...||1160 x 773

https://media.axitrader.com/media-prod/1432/autochartist\_hero3.jpg|||New Autochartist MetaTrader 4 Plugin | AxiTrader|||1618 x 1080

How To Sell On Etoro A Simple Guide Everyone knows what it means when you talk about buying a stock, but not many understand the concept of selling. Especially as a beginner, its hard to get your head round.

http://www.challengecoins.ca/wp-content/uploads/2015/12/Alberta-Correctional-Services-Calgary-Remand-C entre-2.jpg||Alberta Correctional Services Calgary Remand Centre ...||1483 x 1525

https://support.bithumb.pro/hc/article\_attachments/360072772394/mceclip1.png|||KYC Bithumb Global support|||2446 x 1000

Etoro How To Sell Iota Ultimate Guide Etoro Aesmoot Finance

Bithumb Terminates Trademark Agreements With 2 Foreign-Based .

Ask the Coin Doc - CoinSite

https://news.bit2me.com/wp-content/uploads/2021/06/Ethereum-y-escalabilidad-Arbitrum-One-usa-los-rollup s-para-escalar-y-abaratar-la-red-blockchain-.jpg|||Arbitrum One usa los rollups para escalar y abaratar Ethereum|||1400 x 934

Buy and sell Ethereum (ETH) on YoBit Exchange! 04:20:21: BUY: 0.07729890: 222.326620: 04:14:55: BUY: 0.07729664: 120.926520: 04:10:20: SELL: 0.07690725

https://i.pinimg.com/originals/42/42/70/42427095d40a8d461ed3b1ad9fcb9fac.jpg|||IQ Option Withdrawal And Deposit - How To, Proof, Problems ...||1920 x 1084

Doc Coin it is blockchain protocol for telehealth DocCoin

If you have any cryptocurrency on eToro, then follow these steps to sell: Log in to your eToro account. On the left side menu, click on Portfolio. From the list of positions in your portfolio, select the cryptocurrency you want to sell. Now at the right side of the screen, you will see a red cross icon. Click on it to close the trade.

Heres how: Click on "Portfolio" to see all the instruments you are currently trading. Click on the relevant instrument to see the breakdown into individual positions. Click on the red X next to the position you wish to close. (On the eToro mobile app, swipe left on the position you wish to close .

Thrift Savings Plan Site - the TSP Fund - thrifttrading.com

https://insidebitcoins.com/wp-content/uploads/2021/08/Stellar-Lumen-Chart-eToro.jpeg|||How to Buy & amp; Sell Stellar Lumens? A Beginner's Guide 2021||1920 x 1136

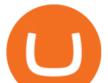

https://support.bithumb.pro/hc/article\_attachments/360047984453/en.png|||BG Staging Season 4 RulesGet EOS+FZZ for Forwarding ...|||1080 x 1920

Arbitrum One Public Mainnet Arbitrum One is the name of the public mainnet for Arbitrum. Arbitrum One is live since 1 Sept 2021 where the team (Offchain Labs) maintains the ability to do.

https://miro.medium.com/max/1280/1\*vXTiKfF6ahbqagFaVXp27A.png|||Guide to Arbitrum and setting up Metamask for Arbitrum ...|||1272 x 788

IQ Option Minimum Deposit - Start With Only \$10

https://hackernoon.com/\_next/image?url=https:%2F%2Fcdn.hackernoon.com%2Fimages%2FfyNF0cs3sQSy

YhvEdnes5dMptUv1-x21x37ri.jpeg&w=3840&q=75|||Optimistic Rollups and Ethereum's Layer-2 Solutions ...|||2700 x 2055

No.1 Digital Asset Platform, Bithumb

How to Change the Leverage on my WSX MT4 Account? : WSX

https://longhornfx.com/articles/wp-content/uploads/2020/08/cover-1.jpg|||PIP - Percentage In Point - LonghornFX|||1160 x 870

https://almvest.com/wp-content/uploads/2019/11/iq-option-review-2.jpg|||IQ Option vs. Zerodha: The Ultimate Broker Between the Two|||1400 x 933

https://www.forex-mag.com/wp-content/uploads/2021/03/cibfx-2048x986.jpg|||CIBFX Review (2021) - ForexMag|||2048 x 986

https://www.airdroplooter.in/wp-content/uploads/2020/07/Solana-Airdrop-by-Bithumb-SOL-2048x2048.jpg||| Solana Airdrop by Bithumb Global (SOL) - AirdropLooter.in|||2048 x 2048

https://www.airdroplooter.in/wp-content/uploads/2020/05/Bithumb-Global-Anniversary-Airdrop-USDT-2048 x2048.jpg||Bithumb Global Anniversary Airdrop (USDT) - AirdropLooter.in|||2048 x 2048

Doch Coin (DCH) price today, chart, market cap & amp; news CoinGecko

Doc.com (MTC) price today, chart, market cap & amp; news CoinGecko

YoBit does not explicitly state that US-investors are prohibited from trading. Accordingly, we do believe that US-investors can trade here. Any US-investors interested in trading here should in any event form their own opinion on any issues arising from their citizenship or residency.

https://www.binoption.net/wp-content/uploads/2016/03/IQ-Option-Withdrawal-Binoption.jpg|||IQ Option Review - Is Trading On IQ Option Legit In 2021 ...|||1920 x 1080

Mainnet for Everyone. Todays the day! Weve opened up by .

How Can I Change the Leverage in My MT4 Account?

Popular coins right now on CoinGecko. Our mission is what we seek to accomplish every day as per roadmap.We are committed to transform our Road map Into Milestone. We are committed to revolutionise the Financial portfolio of our affiliates and investors by providing single window platform for Forex, crypto, Equity, E-commerce and Exchange .

https://www.bitcointradingsites.net/wp-content/themes/bitcointradingsites.net/images/screenshots/fxopen.com. jpg||All Cryptocurrency Broker Reviews||1280 x 768

TokyoSwap - RugDoc

Step-By-Step Guide to Changing MetaTrader 4 (MT4) Leverage .

https://www.incuire.com/wp-content/uploads/2021/05/Incuire-Bithumb-Global-1.jpeg|||How to Open a Bithumb Global Crypto Account! - Incuire|||1281 x 1600

How to change leverage on mt4 - Kylon Powell

https://3.bp.blogspot.com/\_fAOY8Ul2jvY/THYqdfxVO5I/AAAAAAAAAAAONM/oU1Kq6FoyyU/s1600/1939-0

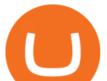

4-25+-+SS+Old+Doc.+Attach+KGVI+5c+(1).jpg|||711collectionStampStore: Old Court Document Attach KGVI ...||1600 x 1043

YObit.net Review 2022 - Accepted Countries, Payment Methods .

https://educacionfinancieraycriptomonedas.com/wp-content/uploads/2020/08/Explicación-simple-de-la-Web-3 -1536x1536.jpg||Bitcoin: Amazon y B WORD (Tesla y Twitter) el cisne blanco ...||1536 x 1536

YoBit is an online exchange trading platform designed to support the trading of cryptocurrencies. The YoBit platform facilitates the trading of as many as 497 cryptocurrencies and tokens (according.

How To Sell On Etoro Youtube - All information about Service

Buy and sell Ethereum (ETH) on YoBit Exchange! 07:14:50: BUY: 0.07729112: 113.613300: 07:10:05: BUY: 0.07729064: 110.255560: 07:04:43: BUY: 0.07728947

How do I close / sell a position? - Help Center - eToro

Guide to Arbitrum and setting up Metamask for Arbitrum by .

YoBit Reviews, Trading Fees & amp; Cryptos (2022) Cryptowisser

https://gomarketscom-zu9wrxdiii.stackpathdns.com/wp-content/uploads/2019/03/EURUSD.png|||Chart of the Day: Thursday 7th March - GO Markets|||2737 x 1574

With only 4 full weeks in the month of May, theres no better time to join the Bithumb Global family and get active. Event 2: Weekly BTC guessing competition every Monday, 1pm gmt+8 on BG. The .

On August 31, 2021, Offchain Labs announced the official launch of Arbitrum One mainnet and further detailed that the company has raised \$120 million in funding. The Series B financing led by Lightspeed Venture Partners gives the firm a \$1.2 billion valuation. Arbitrum One Mainnet Is Now Live, Offchain Labs Raises \$120 Million in Funding

How to Change Leverage on MT4 for Different Brokers - Forex .

Introducing Arbitrum One: our mainnet beta by Offchain Labs .

Arbitrum has run several testnets since October and is currently live on mainnet for developers. Unlike many other layer 2 scaling solutions, Arbitrum doesn't have its own native utility token hence there was no token sale.

by Tonia Kounni. You can change the leverage of your MT4 account in the Accounts section of your Secure Area profile. Simply click on Select located next to the MT4 account number and click on Change Leverage. Please note that the maximum leverage may vary according to the instrument traded. Some instruments offered by Traders Trust may have fixed leverage requirements regardless of the leverage set on your MT4 account.

https://miro.medium.com/max/1808/1\*mMpGqfXBi\_2s6OPU0DEIQA.png||Bithumb X Metadium AMA. Greetings from the Metadium Team ...||1808 x 1017

https://thumbs.dreamstime.com/z/crypto-currency-bitcoin-btc-golden-bit-coin-against-flag-united-states-ameri ca-usa-virtual-money-blockchain-business-internet-147284819.jpg|||How To Short Crypto In Us - The 2019 Guide To ...||1600 x 989

https://venturebeat.com/wp-content/uploads/2020/04/IMG\_3010D-e1587505007182.jpeg||||||2000 x 1167

https://coincodex.com/en/resources/images/admin/guides/how-to-buy-the-name/spdr-sp-500-etf.jpg:resizebox cropjpg?1580x888|||How to Buy SPDR S&P 500 ETF (SPY) on eToro? | CoinCodex||1580 x 888 Doc Coin (DOC) Price, Graph, Data & amp; Info - Blockspot.io

https://support.bithumb.pro/hc/article\_attachments/360073971033/SmartToken-kr.png||| Smart Token Bithumb Global support|||2970 x 2100

https://www.cryptcointrade.com/wp-content/uploads/2020/07/bitcoin-4368671\_1920.jpg|||What Does Held Mean In Crypto Trade Margin Trading Allows ...|||1920 x 1280

https://www.airdroplooter.in/wp-content/uploads/2020/02/WABI-Airdrop-by-Bithumb-Global-WABI-1536x1 536.jpg|||WABI Airdrop by Bithumb Global (WABI) - AirdropLooter.in||1536 x 1536

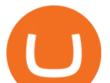

https://defitimes.io/wp-content/uploads/2021/07/Reddit-min.png||Reddit launches Layer-2 rollup using Arbitrum - DEFI TIMES||2240 x 1260

How to add Arbitrum to Metamask wallet & amp; bridge ETH from L1 to L2

Add 'Arbitrum Mainnet' to MetaMask Perpetual Pools runs on Arbitrum Mainnet. This tutorial explains how to add the network to your MetaMask so you can get started with Perpetual Pools. 1. Open MetaMask wallet. 2. Select the network drop down. 3. Select 'Custom RPC'. 4. Enter the following details and select 'Save'. Network Name: Arbitrum One

https://media.axitrader.com/media-prod/1086/contact\_sydney.jpg|||Contact Us | AxiTrader|||1710 x 1080

https://i2.wp.com/www.doc-cine.fr/wp-content/uploads/2015/09/maxresdefault.jpg?fit=1700%2C956&ss l=1||- Doc ciné : Irréversible - Critique du film||1700 x 956

IQ Option Minimum Deposit The minimum deposit amount is £10 across all payment methods including Visa/Mastercard, Skrill, PayPal, Neteller, Sofort and via Bank Transfer. However, the minimum deposit increases as you get access to more benefits than this initial figure will allow you.

bithumb Review 2022 - Accepted Countries, Payment Methods .

Most etoro assets are traded using cfds, which means high liquidity, fractional trading and sell (short) orders. So if you open a sell trade on stock x and the stock price goes down 5%, you would profit 5%. (on the etoro mobile app, swipe left on the position you wish to close and tap the red x.)

Doc Coin

https://www.ivmarkets.com/wp-content/uploads/sites/1/2021/07/4003914-scaled.jpg|||4003914 | IV Markets|||2560 x 1707

IQoptions:IQ Option-Overview of Minimum Deposit, Spreads .

IqOption limitations on deposits Fortunately, the broker wants to make trading accessible to everyone. Thus, the minimum deposit amount is 10 USD/EUR/GBP. It will depend on the investors account currency. Moreover, traders can open transactions on the platform starting at just \$1 or 1 euro. IqOption deposit and withdrawal commission

https://ico-investor.net/wp-content/uploads/2018/09/e4HHMyt-1.png|||Devvio Appoints Top US Tech VC Ray Quintana as Its Global ...||1920 x 1080

https://support.bithumb.pro/hc/article\_attachments/360074563053/mceclip0.png|||[Notice] Bithumb Global APP/Web Upgrade 2020.6.8 Bithumb ...||1076 x 2256

https://assets.shannons.com.au/E4E14Q184461B55I/ZE14KK848691A7NO/4lc1tx3eqwllsdib/jpg/2400x1800 x3/vehicle/1989-toyota-hilux.jpg|||1989 Toyota Hilux - yellowscott - Shannons Club|||1500 x 1125 IqOption - Deposit Money

IQ Option has only chosen to offer 3 types of trading accounts, a standard trading account, a VIP account and a demo account. To open a standard account, only a minimum deposit of \$10 is required. As for as the VIP trading account, you need to place a minimum deposit of \$1900 (or currency equivalent) but hit trading volume of \$15000.

About BitGlobal BitGlobal is committed to providing clients with professional, safe, stable and reliable digital currency transaction services. Since its establishment, it has served millions of users in about 151 countries and regions around the world. BitGlobal provides users with BTC, ETH, XRP,

https://www.bitcointradingsites.net/wp-content/themes/bitcointradingsites.net/images/screenshots/fxopen.com. jpg||All Cryptocurrency Broker Reviews|||1280 x 768

Yobit Review: Is It Legit & amp; Safe To Use hedgewithcrypto

https://cryptominded.com/wp-content/uploads/2021/12/Best-crypto-Investment-apps-for-beginners.jpeg|||Best e Krypto-Investment-Apps für Einsteiger|||1200 x 800

Hi all the QI option traders, In this concise tutorial I explained the IQ Option Minimum Deposit. You cannot deposit below \$10. When you try to store under \$.

IQ Options Minimum Deposit. With IQ Option the minimum trade size is only \$1. This makes it possible for

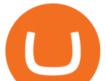

IQ Option to have a really low minimum deposit of only \$10. Of course, the U.S. dollar is not the only option for an account currency and most traders have a choice of at least 3 different account currencies.

3148.81617565 YO/USD - Buy Yo Token ERC20 + Gift 1700 . - YoBit

Yobit Token price today, YO to USD live, marketcap and chart .

How To Change the MetaTrader 4 Leverage Setting - Online .

https://int.gomarkets.com/wp-content/uploads/2019/10/shutterstock\_1509821996.jpg|||Weekly Summary: Brexit: Regulatory Border In The Irish Sea|||1200 x 1200

Trade stocks, ETFs, forex & amp; Digital Options at IQ Option, one of the fastest growing online trading platforms. Sign up today and be a part of 17 million user base at IQ Option. Go to find out more about how to deposit money :moneybag: in IQ Option without commission and waiting time :clock130:, what deposit methods exist.

http://www.binarytrading.com/wp-content/uploads/iq-option-main.jpg|||IQ Option | Binary Trading|||1583 x 1059

https://irp-cdn.multiscreensite.com/58af6a93/dms3rep/multi/tg\_image\_3034899444.jpeg|||Bithumb Global: A Worldwide All-Round Crypto Exchange for ...|||1250 x 800

https://coincodex.com/en/resources/images/admin/news/tachyon-protocol-ann/image2.png:resizeboxcropjpg?1 580x888|||Tachyon Protocol Announces IPX Listing On Bithumb ...|||1579 x 888

Doc Coin it is blockchain protocol for telehealth. DocCoin is a world service that integrates the entire online medicine industry and gives an advantage to business and the client.

https://support.bithumb.pro/hc/article\_attachments/360080327514/\_\_-rus.png||| ...|||2970 x 2100

https://smartliquidity.info/wp-content/uploads/2021/06/00EB638C-B93C-41BF-819B-4FFFF7EE1A47-1536x 864.png|||WePiggys Launch on Arbitrum Mainnet - Smart Liquidity Network|||1536 x 864

DOC.COM ist in den letzten 24 Stunden um 3.32% angestiegen. Das aktuelle CoinMarketCap-Ranking ist #1638, mit einer Marktkapitalisierung von 1,657,866 EUR. Es verfügt über ein zirkulierendes Angebot von 773,580,398 MTC Coins und der Maximalvorrat ist nicht verfügbar.

Ask the Coin Doc - CoinSite Ask the Coin Doc Got a question about old coins or paper money? Were delighted to help you with your coin or paper money question but we ask you to please use the CoinSite Search Box to find what youre looking for. Most common questions are already answered in the FAQ, the Coin Docs Archives or elsewhere on the site.

https://media-exp1.licdn.com/dms/image/C511BAQGwk9-LEmL5\_w/company-background\_10000/0/158339 7299739?e=2159024400&v=beta&t=h1dZsSG46DRV8HnKiHJsfe-oLlRx\_REFG7fvy7T3Ajw|||Bith umb Global | LinkedIn|||2048 x 1152

Yobit Token price today, YO to USD live, marketcap and chart.

ramadan202035 L0: BoastKit, Do you think I can go to the United States and live there. LukaszL L0: Milkman77, yeah 35% spread seems like a bargain lolol. LukaszL L0: Do yobit supertraders understand the volume, spread and order book? BoastKit: ramadan202035, not sure if Arab would write United States instead of USA and write it in capital.

https://latest.hyve.works/content/images/size/w2000/2021/05/1\_vgOXA4MEfFH2g6Daq8Kb8A.jpeg|||HYVE announces Gate.io as an additional listing partner ...||1400 x 933

https://support.bithumb.pro/hc/article\_attachments/360074670654/mceclip0.png||| Bithumb Global support|||2970 x 2100

A project coin with terrible code can go up in price, and a project with good code and a good team can also go down in price. Do NOT use our ratings to refer to your likelihood in making money if you invest in the project. They are ONLY in reference to code safety. Everything else beyond code safety is YOUR responsibility to go do research on.

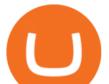

https://ico-investor.net/wp-content/uploads/2018/09/e4HHMyt-1.png|||Devvio Appoints Top US Tech VC Ray Quintana as Its Global ...|||1920 x 1080

https://bitcoinist.com/wp-content/uploads/2018/11/shutterstock\_393213256.jpg|||Bithumb Launching US Securities Exchange with SeriesOne ...|||1920 x 1200

https://smartliquidity.info/wp-content/uploads/2021/07/20210709\_074323.jpg|||Bithumb Listed 8Pay Network to their Platform - Smart ...||1920 x 1080

## What Is Arbitrum? Alexandria

https://www.koinal.io/blog/wp-content/uploads/2020/05/Koinal-bithumb-partnership.jpg|||We Joined Forces with Bithumb Global | Koinal|||1540 x 830

https://support.bithumb.pro/hc/article\_attachments/360075688334/mceclip0.png|||How to start Spot Trading? Bithumb Global support|||2874 x 1662

https://static.cdnpub.info/lp/new-ultimate-trading/static/meta\_img.jpg|||Ultimate trading with IQ Option||1642 x 862

https://i.redd.it/5wgjrfhsdhg71.png|||Trade now at Bithumb Global! ??????? : SparkPoint|||1920 x 1080 https://c.mql5.com/3/124/InkedXM\_MT4\_LI.jpg|||Mt4 Xm - FX Signal|||1284 x 776

How to change leverage on mt4 In the Accounts section within the Accounts section of your Secure Area profile, you can adjust your accounts leverage according to your preferences. Select your MT4 accounts number by clicking the Select button then click the Change Leverage button. Silky Terrier Dog Breed Playing Around

https://educacionfinancieraycriptomonedas.com/wp-content/uploads/2020/08/Explicación-simple-de-la-Web-3 -1536x1536.jpg||Bitcoin: Amazon y B WORD (Tesla y Twitter) el cisne blanco ...||1536 x 1536

https://i.pinimg.com/originals/08/c7/f4/08c7f41fe6d77e83be11b585513b79de.jpg|||Difference Between Order And Trade Etoro UnBrick.ID|||1916 x 1180

https://ico-investor.net/wp-content/uploads/2018/11/xNzfGXg.png|||Devvio Inc. Opens Exclusive Blockchain-as-a-Service Access ...||1920 x 1080

https://www.airdroplooter.in/wp-content/uploads/2020/01/Coinsbit-Token-Airdrop-by-Bithumb-Global-CNB-page-link-1536x768.jpg||Coinsbit Token Airdrop by Bithumb Global (CNB ...||1536 x 768

https://www.airdroplooter.in/wp-content/uploads/2019/12/Energi-Airdrop-by-Bithumb-Global-NRG-1536x15 36.jpg||Energi Airdrop by Bithumb Global (NRG) - AirdropLooter.in||1536 x 1536

3148.81617565 YO/USD - Buy Yo Token ERC20 + Gift 1700 . - YoBit

Since we opened Arbitrum One to developers in May, weve sent over 400 teams mainnet access instructions and have seen dozens of teams complete their deployments. Weve committed to a fair launch,.

The Best Option For Options - Join BlackBoxStocks Now & amp; Save

How to change the leverage on my MT4 account? : Hugo's Way.

Buy and sell Ethereum (ETH) on YoBit Exchange! 07:14:50: BUY: 0.07729112: 113.613300: 07:10:05: BUY: 0.07729064: 110.255560: 07:04:43: BUY: 0.07728947

https://commodity.com/wp-content/uploads/2020/10/electricity-trading-featured.png|||Electricity Trading Guide: How And Where To Get Started ...|||1700 x 850

How To Sell On Etoro A Simple Guide WealthyDR

DOC.COM price today, MTC to USD live, marketcap and chart .

YoBit.Net - Get 1700 Free Dollars

IQ Option Minimum Deposit Guide 2022 - Fees & amp; Methods

Bithumb on the App Store

Videos for How+to+change+leverage+mt4

IQ Option Minimum Deposit - How Much Can You Deposit on IQ .

Now Arbitrum One is the name of the first public mainnet for Arbitrum which went live on 1 Sept 2021. Its a

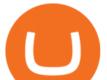

permission-less Ethereum layer 2 with full Ethereum smart contract functionality. Its similar to Matic (Polygon) A layer 2 that requires bridging assets to its network except it doesnt require its own token.

YoBit.Net - Get 1700 Free Dollars - Ethereum (ETH) Exchange

Unusual Option Activity - Market Rebellion

How to Change Leverage on MT4? To change leverage on the MT4 platform, go to the Accounts section of your Secure Area profile on your broker website. You need to log in to the user platform (members area) and then manually change account leverage value in the accounts section. Some forex brokers offer permanent leverage for their accounts, but the majority offer the possibility to change leverage. Example 1: How to change leverage on Hotforex?

Based in Seoul, Korea, bithumb is a cryptocurrency exchange that was established in 2013. The exchange is managed by a company called BTC Korea.Com Co. Ltd. Catering mostly to customers from Korea .

https://smartliquidity.info/wp-content/uploads/2021/06/00EB638C-B93C-41BF-819B-4FFFF7EE1A47.jpg||| WePiggys Launch on Arbitrum Mainnet - Smart Liquidity Network|||1600 x 900

The live Yobit Token price today is \$2,953.22 USD with a 24-hour trading volume of \$348,711 USD. We update our YO to USD price in real-time. Yobit Token is up 2.73% in the last 24 hours. The current CoinMarketCap ranking is #3641, with a live market cap of not available.

https://www.airdroplooter.in/wp-content/uploads/2020/04/Two-Prime-Airdrop-by-Bithumb-Global-USDT-20 48x2048.jpg|||Two Prime Airdrop by Bithumb Global (USDT) - AirdropLooter.in|||2048 x 2048

https://www.mybrokerstar.com/images/brokers/Binance/binace\_mobile.jpg|||IQ Option Review|||4800 x 3600 https://support.bithumb.pro/hc/article\_attachments/360069545714/1year\_post-en.png|||Bithumb Global Airdrop of 2020 » Claim free USDT tokens ...|||1080 x 3159

Buy and sell Ethereum (ETH) on YoBit Exchange! 04:20:21: BUY: 0.07729890: 222.326620: 04:14:55: BUY: 0.07729664: 120.926520: 04:10:20: SELL: 0.07690725

Global Digital Asset Trading Platform Bit Global - Bithumb

Bithumb Korea Co., Ltd., operator of the leading South Korean digital currency platform, announced its decision to terminate the Trademark License Agreements with the two entities. According to .

YoBit.Net - Get 1700 Free Dollars - Ethereum (ETH) Exchange

Change MT4 Leverage - YouTube

##Korea's largest real trading volume## ##More than 1 million people are trading## No.1 Digital asset platform Bithumb Securely digital assets in [Bithumb]. Possess abundant liquidity Most members in Korea, most daily visitors, and most active members Korea's largest execution volume, larges

Follow these six simple steps on your JP Markets App or client dashboard in order to change your MT4 leverage.JP Markets is a global Forex powerhouse. We set.

Bithumb Global Turns 1 With Over \$5000 In Giveaways by .

Videos for Iq+option+minimum+deposit

45597.85004991: 0.00014000: 6.38369900: 45710.03155417: 0.00022891: 10.46348332: 45799.99999000: 0.01562034: 715.41157184: 45800.00000000: 0.01200000: 549.600000 .

Bit Global,Bithumb Global is an innovative trading platform. Taking in consideration of the diverse needs of our Global users, Bithumb Global will rely on Bithumb's rich resources and technology to provide digital currency transactions, digital asset issuance, blockchain project incubation, decentralized finance as well as other related services.

We update our MTC to USD price in real-time. DOC.COM is down 0.86% in the last 24 hours. The current CoinMarketCap ranking is #1639, with a live market cap of \$2,183,402 USD. It has a circulating supply of 773,580,398 MTC coins and the max. supply is not available. Doc.com has created free basic & amp; affordable healthcare & amp; psychological services .

Whats Arbitrum One? Weve named our mainnet chain, Arbitrum One and have assigned a chainid of 0xa4b1 (decimal: 42161). Arbitrum is the technology and Arbitrum One is our flagship chain. Our team.

Find all information about Doc Coin (DOC) | Blockchain, Supply, Github, Social, Markets & amp; Trends |

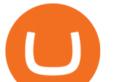

15K+ Coins listed on Blockspot.io

https://1mr3lc1zt3xi1fzits1il485-wpengine.netdna-ssl.com/wp-content/uploads/2019/02/shutterstock\_7125972 16.jpg|||61% of Bitcoin hodlers could sell at a profit - eToro|||1997 x 784

YoBit is an online exchange trading platform designed to support the trading of cryptocurrencies. The YoBit platform facilitates the trading of as many as 497 cryptocurrencies and tokens (according.

Offchain Labs Launches Arbitrum One Mainnet Startup Raises .

https://1.bp.blogspot.com/-VIrEfu5Xggc/WJwnTjlP-xI/AAAAAAAAAAAAAs/87JKeXlhcLcopmr9W5e1J7-tBGu iTqd8gCEw/s1600/brainky.jpg|||- .|||1247 x 1600

ramadan202035 L0: BoastKit, Do you think I can go to the United States and live there. LukaszL L0: Milkman77, yeah 35% spread seems like a bargain lolol. LukaszL L0: Do yobit supertraders understand the volume, spread and order book? BoastKit: ramadan202035, not sure if Arab would write United States instead of USA and write it in capital.

https://support.bithumb.pro/hc/article\_attachments/360070277053/mceclip0.png|||Bithumb Global officially launched Smart Token Trading ...|||2560 x 1354

Bithumb - Apps on Google Play

BitGlobal (ex: Bithumb Global) on the App Store

https://coinmod.com/wp-content/uploads/2021/03/morgan-stanley-Bithum-1536x864.jpg|||Morgan Stanley Reportedly Wants a Stake in Koreas most ...|||1536 x 864

https://www.thatsucks.com/wp-content/uploads/2017/06/iqoption-ss2-new-min.jpg|||Is IQ Option a Scam? Beware, Read this Review Now|||1800 x 1067

YoBit.Net - Get 1700 Free Dollars

https://64.media.tumblr.com/bd97e5061202afa6965361e1e9417717/0dd2b9a98a37ccf9-bd/s2048x3072/d88abde936f479e4caba195d2a3fea6e548b9e79.jpg|||#bongripper on Tumblr|||1536 x 2048

https://vauh5.vttechfx.com:18009/web/h5/noTitle/active/userGuide/image/guide\_2\_en.png|||How do I place a trade using the Vantage FX APP? Vantage FX||1029 x 2358

Introduction. Etoro has grown to be among the leading broker, and a lot of investors have migrated to it.Although it has a good user interface, a lot of beginners still get stuck on how to sell stock in Etoro.

How to change the leverage on my MT4 account? : Hugo's Way Support You will need to Login and go to the My Accounts Tab My Accounts Click View on the account Click the Actions tab Change the leverage Hit Submit If you are in trades you cannot decrease the leverage. New support ticket Check ticket status Welcome Login

Videos for Doc+coin

https://geardiary.com/wp-content/uploads/2020/12/nonda-image2-scaled.jpg|||Zus Buy 1 Free 1 / Zus Smart Car Charger All In One Smart ...||2560 x 1340

Etoro How To Sell Iota Here are our top findings on eToro: eToro was founded in 2007 and is regulated in 2 tier-1 jurisdictions and one tier-2 jurisdiction, making it a safe broker (low-risk) for trading forex and CFDs.

https://www.airdropseeker.in/wp-content/uploads/2020/07/Solana-Official-Educational-Airdrop-Campaign-for -Bithumb-Global-users-2048x1065.png|||Solana Airdrop by Bithumb Global (SOL) AirdropSeeker.in|||2048 x 1065

https://www.airdropseeker.in/wp-content/uploads/2020/02/120000-WABI-Grand-Prize-Pool-by-Bithumb-Glo bal-2048x1152.jpg|||WABI Airdrop by Bithumb Global (WABI) AirdropSeeker.in|||2048 x 1152

http://4.bp.blogspot.com/-6SPfRQ9f\_Dw/VCTLUVm622I/AAAAAAAJ0k/CLjxL9nSNOo/s1600/money%2 Bgame%2Btub.png|||Money Game and Family Wants and Needs | First Grade Wow ...|||1412 x 1091

Step-by-Step Guide. - Click on "View" in the Accounts section. - Click on the "Three Dots" icon. - Change the leverage to the leverage you want to have and submit. If you need any assistance regarding your account or any other questions, our support team is available 24/7 and you can also send us an email. Click here to send us an email.

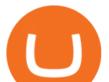

https://geardiary.com/wp-content/uploads/2020/12/nonda-image2-scaled.jpg|||Zus Buy 1 Free 1 / Zus Smart Car Charger All In One Smart ...||2560 x 1340 DOC.COM (MTC) Kurs, Grafiken, Marktkapitalisierung .

YoBit Reviews, Trading Fees & amp; Cryptos (2022) Cryptowisser

IQ Option deposit money: minimum amount, methods

https://1mr3lc1zt3xi1fzits1il485-wpengine.netdna-ssl.com/wp-content/uploads/2020/11/09-2048x967.jpg|||Ho w to Buy and Invest in Gold - A Complete Guide | eToro|||2048 x 967

Follow these steps to sell stocks on eToro: Open etoro.com, and log in to the platform. Either on the web platform or on the mobile trading platform, click on your portfolio, and click on the item you want to sell. Close your position, and buy something else or choose to withdraw your money.

Yobit appears to be a legit cryptocurrency trading exchange that has been operating for many years and has attracted a significant following of traders. The exchange is registered in Panama and available to users worldwide except for the USA. Yobit Compared

45597.85 BTC/USD - Buy Bitcoin + Gift 1700 Free . - YoBit.Net

Yobit Review: Is It Legit & amp; Safe To Use hedgewithcrypto

https://pbs.twimg.com/media/Es44EtQVcAANL4e.jpg|||Bithumb Global @BithumbGlobal Timeline, The Visualized ...||1198 x 788

https://www.binarytrading.com/wp-content/uploads/iq-option-trading-platform.jpg|||Day Trading With Charles Schwab Reviews How To Use Awesome ...||1597 x 1055

Buy, Sell & amp; Store Bitcoin - #1 Rated Crypto Exchange

THIS is how to sell on the eToro crypto exchange [2021]

How to sell on eToro?

https://media.graphcms.com/czy4L3lpSvug51hsxPxS|||Divi Blog | How to buy Divi on Bithumb Global|||3840 x 3840

https://www.nervos.org/wp-content/uploads/2021/03/Nervos\_x\_Bithumb\_2-01-1536x864.png|||Top Korean Exchange Bithumb Lists \$CKB | Nervos Network||1536 x 864

Doc.com Coin Price & amp; Market Data. Doc.com price today is \$0.00065423 with a 24-hour trading volume of ?. It has a circulating supply of 770 Million MTC coins and a total supply of 1 Billion. If you are looking to buy or sell Doc.com, Uniswap (v2) is currently the most active exchange.

IQOption Minimum Deposit IQ Option has one of the lowest minimum deposits required of traders among brokers. For a mere \$10, traders have the option of opening up an account with the broker. This account has been termed the Real Account. Once the amount has been deposited, traders have access to a variety of services.

IQ Option Broker - Bonus, Minimum Deposit and Withdrawal Time .

https://support.bithumb.pro/hc/article\_attachments/360081951994/mceclip0.png|||" " Bithumb Global support|||2848 x 910

Bithumb is a South Korean cryptocurrency exchange. [1] [2] Founded in 2014, Bithumb Korea is the most influential digital currency exchange in the country, having 8 million registered users, 1M mobile app users and a current cumulative transaction volume has exceeded 1 trillion US dollars.

45597.85 BTC/USD - Buy Bitcoin + Gift 1700 Free . - YoBit.Net

45597.85004991: 0.00014000: 6.38369900: 45710.03155417: 0.00022891: 10.46348332: 45799.99999000: 0.01562034: 715.41157184: 45800.00000000: 0.01200000: 549.600000 .

The easiest way to connect your wallet to Arbitrum network is by visiting the Arbitrum Bridge. Click Add L2 Network in the top right corner and confirm it in your wallet. Your wallet should now be connected to the Arbitrum network.

Here are the steps to sell crypto on eToro: Click on portfolio. Find the cryptocurrency you wish to sell. Click the red X next to the position you wish to sell. Swipe left on the position and tap the red X if on your mobile. Click Close Trade. Your position will be closed during market hours.

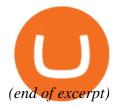